# 負荷分散と仕様変更に 耐えるための*DB*設計

#### 2014/4/12 第3回中国地方DB勉強会in福山

### よくある仕様変更

- 「この機能がないと動かないから…」
	- 要求定義漏れ、設計漏れ、データの漏れ
- 「こういう使い方もしたいから…」
	- 便利機能の追加
	- 鶴の一声で現場が逆らえないことも
- 「イメージと違う…」
	- 究極のちゃぶ台返し

### *DB*の仕様変更

● DBはシステムの根幹

– 仕様変更は影響範囲が広く、致命的結果を伴う ● 安全策がとられる

- 不要なものを消さずに追加で誤魔化す
- 歴史的背景を持った理解不能なテーブルが作られる
	- 分からないので、安全策がとられる
	- (以下、再帰呼出)
- 誰にもメンテできなくなる

### *DB*の仕様変更を防ぐには

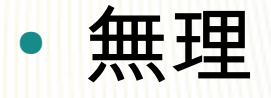

- 使われているソフトは変化する
	- ・仕様変更のないソフトは使われていないソフト
- 仕様変更の影響を受けにくい設計はできる
	- 仕様変更が起こりやすい箇所に注意して設計 する

## 対策:データ項目の冗長性

- 文字列型
	- $-$  char(n), vchar(n)
	- text
- 日付型
	- date, time, timestamp
	- timestamp with timezone

# 対策:テーブル定義

#### ● よくあるテーブル定義

- Excelシートのようなテーブル定義
- 画面の表示項目がテーブルになっている

● MVCに分けている意味が無い

– Viewが最も仕様変更を受け易い

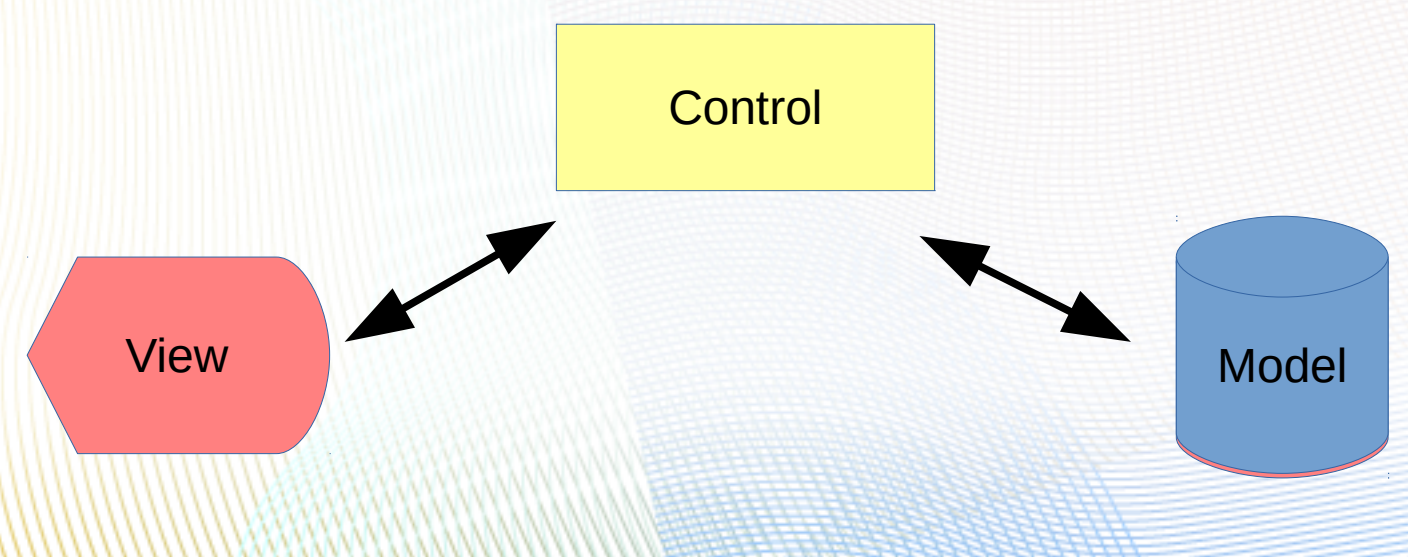

## 対策:テーブル定義

# ● オブジェクトをテーブルにする

#### – ノードとリンクに分けて設計する

● 仕様変更が発生するのはリンク

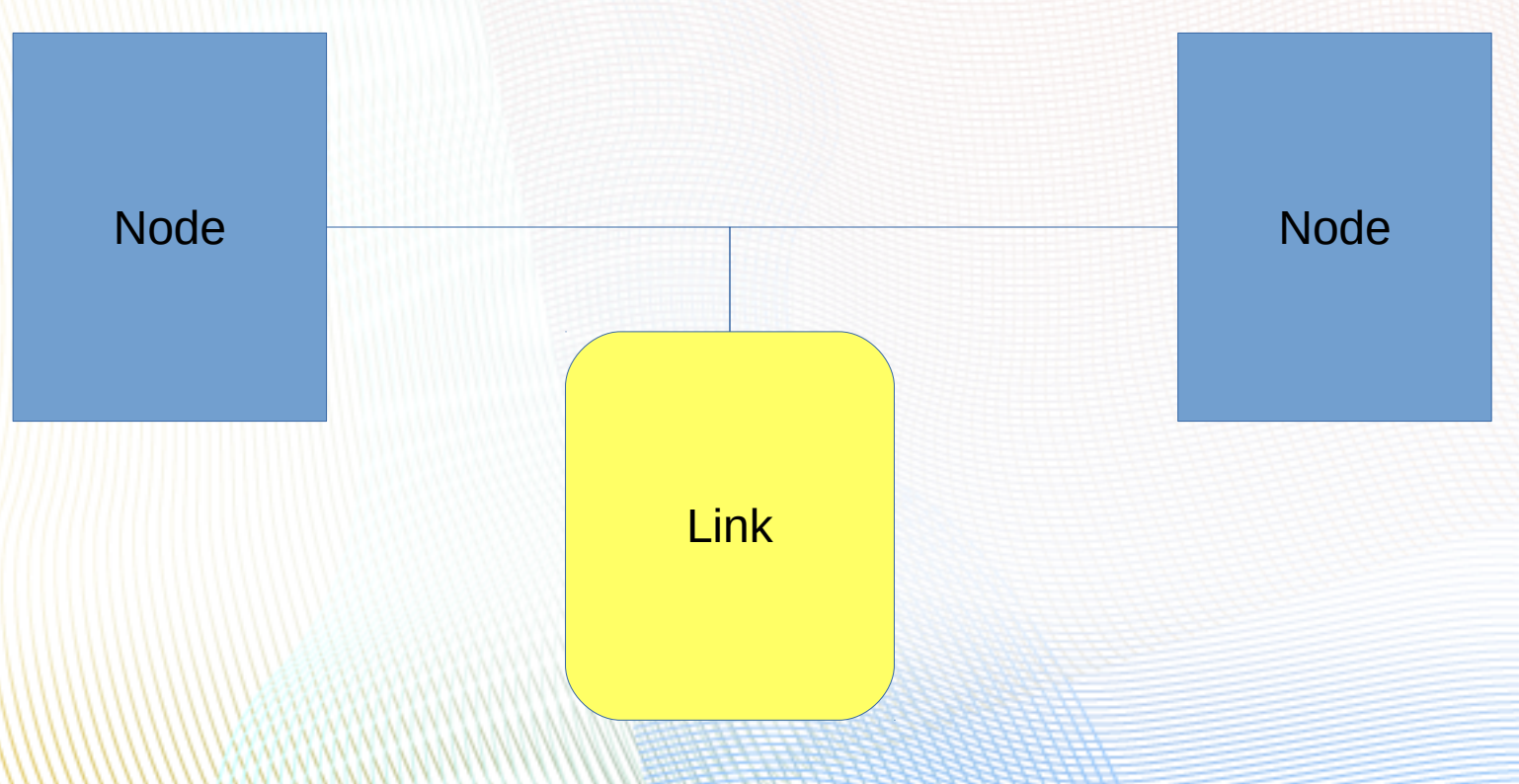

### 隠れた課題:パフォーマンス

- 正規化のし過ぎ
	- JOINが多くなる
- データの集中化し過ぎ
	- 大きなテーブルはボトルネックになる

– JOINは掛け算

 $\cdot$  10  $\times$  10,000,000  $\times$  500

## 対策:負荷分散

### ● データの肥大化

- 大きくなるテーブルは小分けする
- セッション負荷の増加

#### – 参照負荷

● スケールアウト

#### – 更新負荷

- スケールアップ
	- 予算が必要

# スケールアウトの方法

- レプリケーション
- テーブルスペース
- パーティショニング
- パラレルクエリ

– PostgreSQLには(まだ)無い

# 方法1:レプリケーション

● クエリーベース

– Pgpool,PGCluster,Usogresなど

● トリガーベース

– slony

● ログベース

– PostgreSQL9.0から実装

### *Streaming Replication*

- WALを使ったレプリケーション
	- 手動で取得
	- 自動的にストリーミングに流す
- シングルマスタ+マルチスタンバイ
- 非同期
- 同期

– 9.2から

# 使い方:マスタサーバの設定

- pg\_hba.confにreplication権限の追加 – host replication user IP/mask trust(md5) ● postgresql.confにレプリケーション設定  $-$  wal\_level = hot\_standby
	- max\_wal\_sender = 2 #スタンバイ機 + 1
	- wal\_keep\_segments =  $8$  #8-32

# 使い方:スタンバイサーバの設定

- 基本的にマスタサーバと同じ
- recovery.confにスタンバイの設定
	- standby\_mode = 'on'
	- primary\_conninfo =
		- 'host = マスタDBホスト名
		- port=マスタDBポート番号
		- user=replication権限を持つユーザ
		- password=上記ユーザのパスワード
	- recovery\_target\_timeline='latest'
		- フェイルオーバー用

# 使い方:初回データ同期

● pg\_basebackup コマンド – -h マスタDBのホスト名 – -p マスタDBのポート番号 – -U マスタDBのユーザ名 – -D スタンバイDBのデータクラスタ – --xlog バックアップにWALを含む – --checkpoint=fast チェックポイントモード – --progress 進行状況表示

# 使い方:フェイルオーバー

- pg\_ctl promote
	- 9.1以降
- recovery.conf
	- trigger\_file=トリガーファイル
	- トリガーファイルができると、マスタに昇格

# 使い方:状態確認

- pg\_stat\_replication
	- SELECT state FROM pg\_stat\_replication
		- startup : 接続の確立中
		- backup: pg\_basebackup によるバックアップの実 施中
		- catchup : 過去の更新を反映中
		- streaming : 更新をリアルタイムに反映中

# 方法2:テーブルスペース

● DB,Table,Indexの物理的な格納場所指定

'

– CREATE TABLESPACE 名前 LOCATION '場所

• CREATE DB ... TABLESPACE 名前

• CREATE TABLE ... TABLESPACE 名前

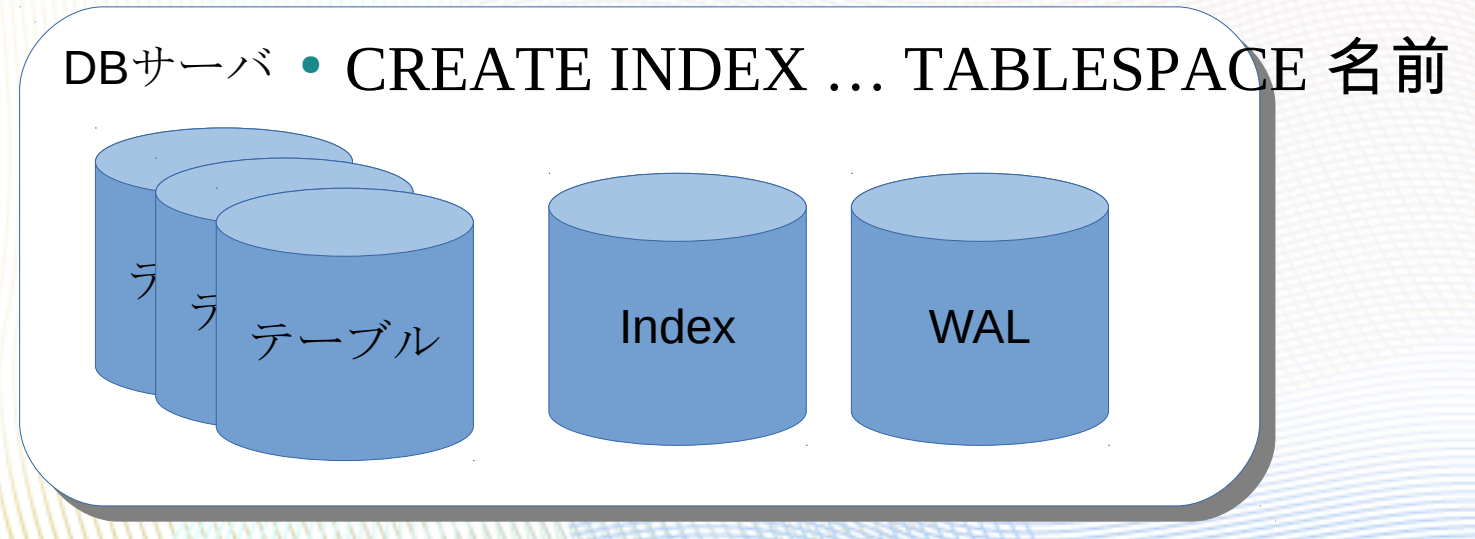

## 方法3:パーティショニング

- DBサーバ内で論理的にテーブルを分割する
- テーブル継承と制約によりテーブルを分割

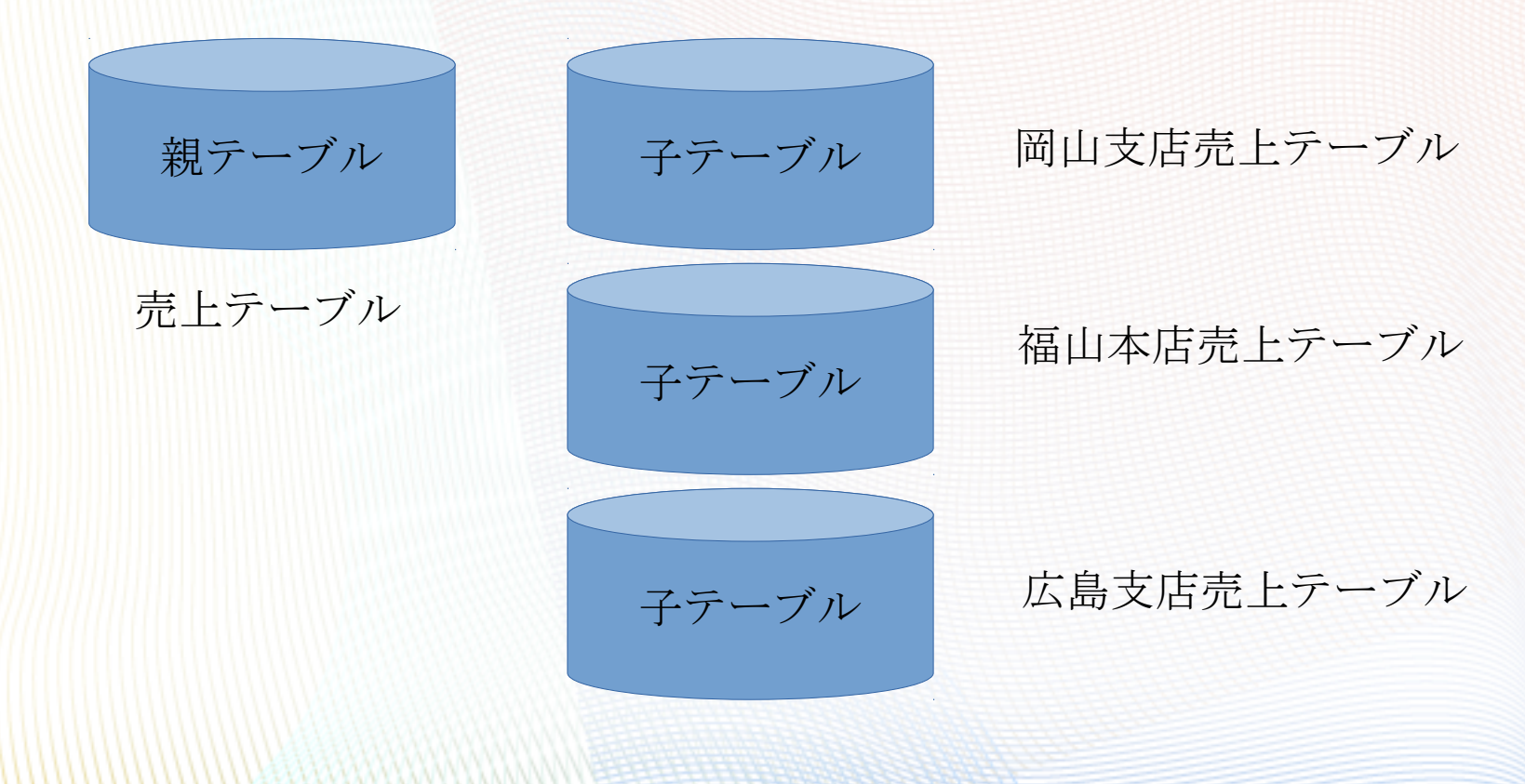

# 使い方:親テーブル

● 親テーブルは通常のテーブル

#### – マスタテーブルの作成

• CREATE TABLE sales ( blanch id text not null, sales int, udate timestamp with timezone );

# 使い方:子テーブル

- 子テーブルへのSELECT,UPDATE,DELETEは 自動的に分割してくれる
- ただしオーバーヘッドあり
	- 子テーブルの作成(CHECK制約付き)
		- CREATE TABLE sales\_001 ( LIKE sales INCLUDING INDEXES INCLUDING DEFAULTS INCLUDING CONSTRAINTS, CHECK ( city\_id ==  $'001'$  ) ) INHERITS (sales);

# 使い方:トリガー

- INSERTはトリガで行う
	- CREATE FUNCTION sales\_insert\_trigger() RETURNS TRIGGER AS

\$\$

DECLARE

 part text; -- 子テーブルの名前 BEGIN

part := 'sales\_' || new.blanch\_id; -- キー値から 計算: sales branch id

 EXECUTE 'INSERT INTO ' || part || ' VALUES((\$1).\*)' USING new;

## パーティショニングの注意点

- プライマリキーは継承されない
- 分割しすぎるとオーバーヘッドの方が大きく なる
	- コア数/スレッド数が目安
- 分割キーの変更を動的にできない

# 方法4:パラレルクエリ

- DBを分散(物理的なパーティショニング)
- PostgreSQLには未実装

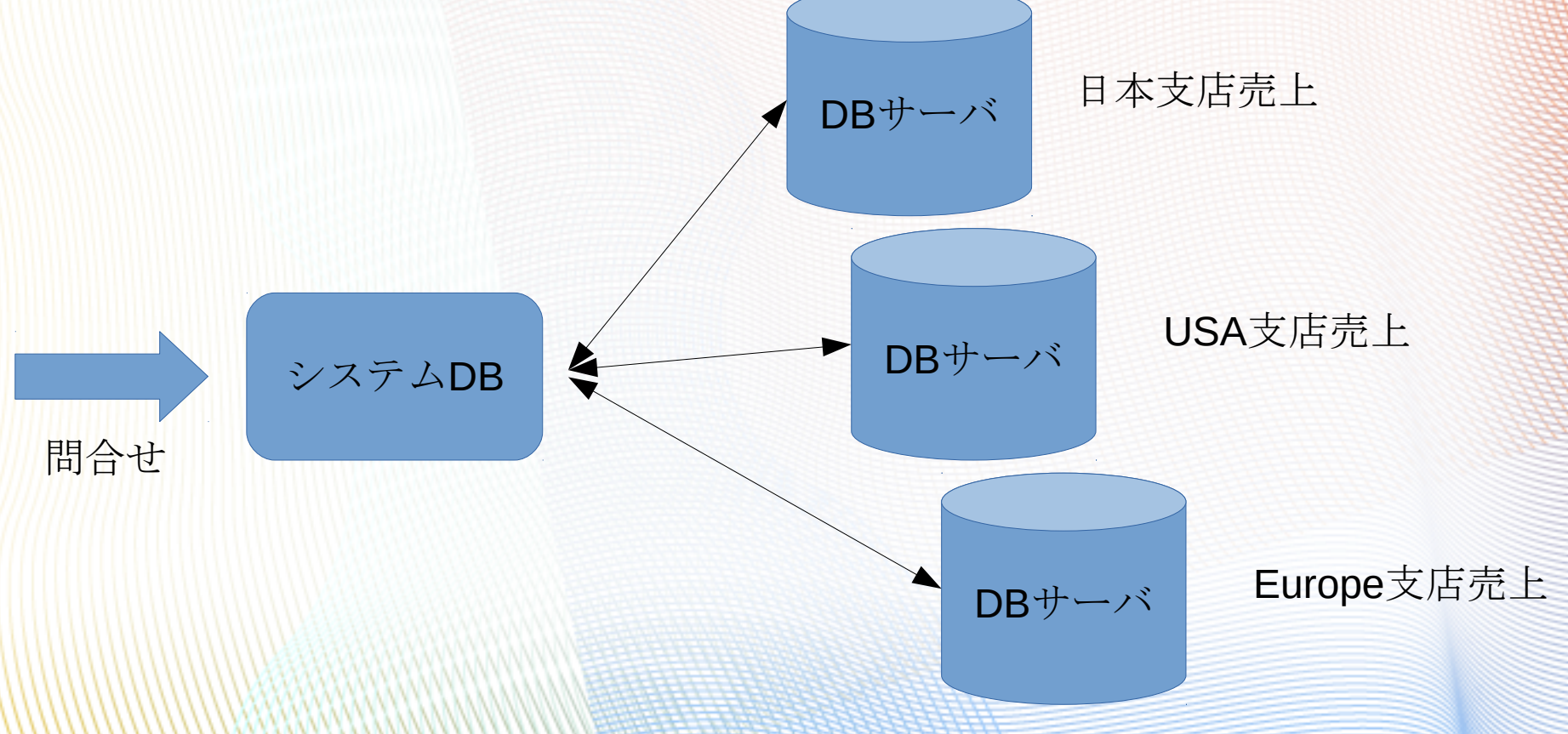

# 使い方:パラレルクエリ

● Pgpool-II + DBLinkを使用

– システムデータベースを作成

● pgpool\_catalog.dist\_defの定義

– 分散ルールを格納するテーブル

– 分散ルールは関数で定義、登録

● pgpool\_catalog.replicate\_defの定義

– レプリケーションを行うテーブルの情報(複製 ルール)

● 動的な変更はできない

### まとめ

- 仕様変更に強い設計
	- オブジェクト指向に基づいたDB設計
- パフォーマンス対策
	- レプリケーション
	- テーブルスペース
	- パーティショニング
	- パラレルクエリ
	- SQLのブラッシュアップ